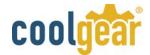

# CG-16COM-MINI 16-Port Industrial RS232 to USB 2.0 High Speed Serial Adapter

The CG-16COM-MINI is a 16-port RS232 to USB2.0 serial adapter that is designed for PC, thin client, or server to provide instant COM port expansion via the Universal Serial Bus (USB).

It supports screw lock features for the upstream (USB type B) connector with the screw lock USB cables. It prevents from disconnecting the USB cables accidently.

The CG-16COM-MINI provides the scalability to quickly adapt to new USB technologies. Multiple modules can be added to a single USB interface allowing you to add RS232 connectivity as needed. Complete product line offer many choices help you to expand and make your network grow with your requirements.

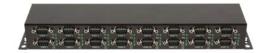

**CG-16COM-MINI** 

With the USB Plug-and-Play feature, simply plug in, follow the instructions of Install Wizard, then you are done. You don't have to deal with Card Slots, I/O address, IRQ jumpers, DMA and others when you are connecting the devices. The System will recognize the device and install the drivers automatically. The CG-16COM-MINI is an ideal solution for your expanding applications.

# **Specifications and Features**

#### **Features**

- Provides 16 RS232 Serial Ports over USB2.0 Port USB
  2.0 High Speed (480Mbits/Second) and Full Speed
  (12Mbits/Second) compatible
- Provides 16 DSUB-9 Connectors with TX/RX LEDs
- USB Screw Lock Mechanism Enhances the
- Reliability
- Rigid Metal Case for Critical Applications
- Supports 2-pin Terminal Block Power Connector
- Baud Rate up to 921.6Kbps
- Supports 7,8 Data Bits and 1, or 2 Stop Bits
- Odd, Even, Mark, Space, or None parity mode
- Supports Wall Mount Bracket, Optional DIN RAIL and 19-inch Rack Mounting Brackets
- DC Jack for DC 12V Power Input
- Supports Win98, Me, XP, CE, 2000, 2003, Vista and Linux

### **Specifications**

#### **USB2.0 Port**

USB 2.0 High Speed (480Mbits/Second) and Full Speed (12Mbits/Second) compatible, backward compatible with USB1.0 and USB1.1, the USB connector equips the Screw Lock Mechanism.

#### **Serial Port**

Supports 16 DB9-Male UART Serial ports, the key benefits are:

- Supports TX and RX Activity LED Indicators
- Data Rate up to 921.6Kbps
- Supports 7,8 Data Bits
- Odd, Even, Mark, Space, or None parity mode
- Supports 1 or 2 Stop Bits
- Rigid Metal Case for Critical Applications

### Power Requirements

- Normally Power solely from USB Bus, no external power supply needed.
- A +12V DC Jack Input for supporting Power over DB9-Male applications.
- Supports Optional DIN RAIL and 19-inch Rack Mounting Brackets

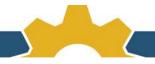

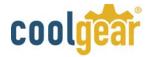

# **Environmental Information**

Operating Temp.: 0 to 55C (32 to 131F)
 Storage Temp: -20 to 85C (4 to 185 F)

• Operating Humidity: 5 to 95% RH

# Form Factor

13.22"(L)x2.70"(W)x1.72"(H) (33.60 x 6.88 x 4.35cm)

# Front Panel Connector Layout

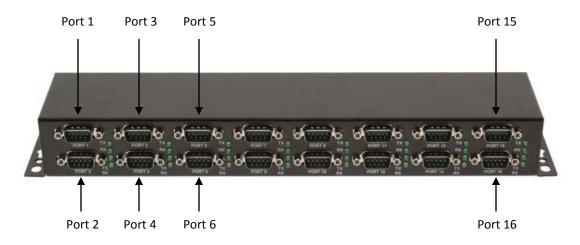

# Rear Panel Connector Layout

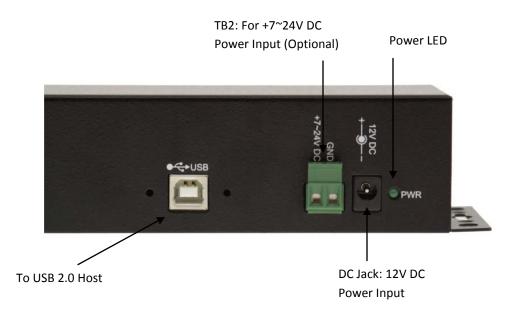

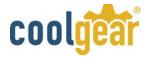

### Driver Location on the CD

1. These instructions are for installing the drivers from the CD supplied with the product. If you are installing drivers for Win98, ME, 2000 or XP, when prompted for the location of the drivers, specify your CD-ROM drive and the location according to the following table:

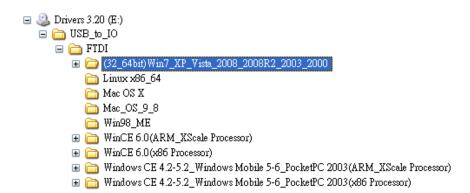

- All Windows 32 and 64-bit
- Linux 32 and 64-bit
- Mac OS X
- Mac OS 9.x, 8.x
- Windows 98, 98SE, ME
- Windows CE for ARM
- Windows CE for ix86
- 2. Installing Drivers for (32-bit and 64-bit) Win7, XP, Vista, 2008, 2003 and 2000:
  - Insert the Driver CD supplied with the Adapter.
  - Run (or double click) the Installer Program (e.g. **CDM20600.exe** ) in the following folder of the driver CD: \USB\_to\_IO\FTDI\ (32\_64bit) Win7\_XP\_Vista\_2008\_2008R2\_2003\_2000
- Follow the instructions of the installer program to complete the setup procedures.
- Plug in the 16-Port RS232 to USB 2.0 Multi Serial Adapter will hook the drivers into the Windows kernel automatically.

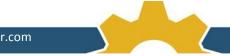

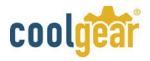

# Male DB9 Pin Assignments and Cable Wiring

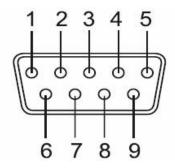

| Pin 1 | DCD |
|-------|-----|
| Pin 2 | RxD |
| Pin 3 | TxD |
| Pin 4 | DTR |
| Pin 5 | GND |
| Pin 6 | DSR |
| Pin 7 | RTS |
| Pin 8 | CTS |
| Pin 9 | RI  |

# DB9 (Male) to DB9 (Male) Wiring

| DB9 (USB Adapter) | DB9 (Serial Device) |
|-------------------|---------------------|
| 1 DCD ◆           | 1 DCD               |
| 2 RXD ◆           | 2 RXD               |
| 3 TXD             | 3 TXD               |
| 4 DTR —           | 4 DTR               |
| 5 GND —           | 5 GND               |
| 6 DSR             | 6 DSR               |
| 7 RTS —————       | 7 RTS               |
| 8 CTS ◆           | → 8 CTS             |